## Bestellung L83-Konverter #8, (!; YbYfUrcf Terminalserver-Edition

Andreas Kamala Sonderprogrammierung Im Twehlen 4

ÖË32257 Bünde

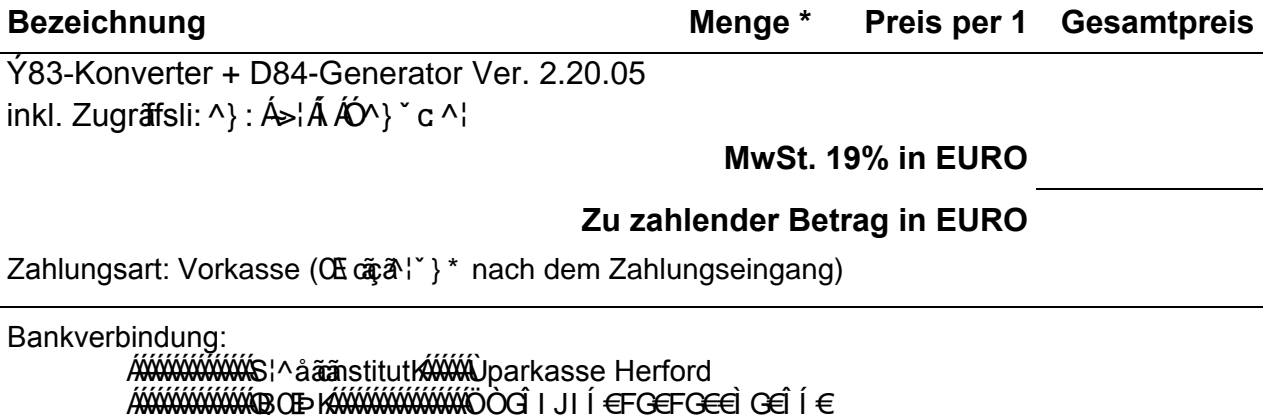

**AWAYAWAYAYYYO AWAYAWAWAY SOPÖÒLLÝÝÝ** 

Lieferart:  $\mathbb{Q}e^{x}$   $\wedge$   $\mathbb{E}[x]$   $\mathbb{R}$   $\mathbb{Z}$   $\mathbb{Z}$   $\mathbb{Z}$   $\mathbb{Z}$   $\mathbb{Z}$   $\mathbb{Z}$   $\mathbb{Z}$   $\mathbb{Z}$   $\mathbb{Z}$   $\mathbb{Z}$   $\mathbb{Z}$   $\mathbb{Z}$   $\mathbb{Z}$   $\mathbb{Z}$   $\mathbb{Z}$   $\mathbb{Z}$   $\mathbb{Z}$   $\mathbb{Z}$   $\mathbb{Z}$ 

## Aktivierungscode: (Details unter http://www.gaeb-excel-konverter.de)

bitte hier Ihren Aktivierungscode eingeben \*

## Rechnungsanschrift:

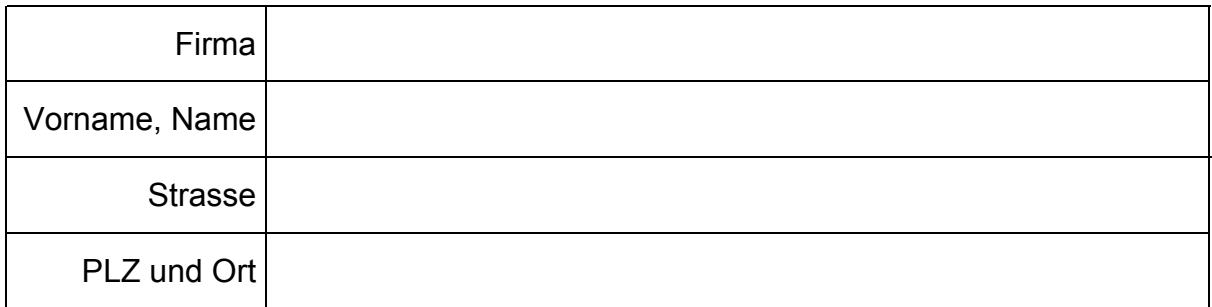

Óão<sup>n</sup>Á^} å^} ÂJa^&æ ÁDE cãa al' } \* • programm per E-Mail an folgende AdresseK

E-Mail-Adresse bitte eingeben \*

bitte eingeben \*

Ort, Datum

Unterschrift, Stempel

FaxKÉI JÁ 0D52 23Á79 25 804

E-Mail: à^•c^||゙} \* @ \* æ à Ë ¢&^|Ë [ } ç^¦c^¦.de